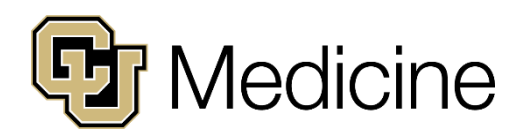

1

2

3

4

5

6

7

8

## **Receiving Encrypted Secure Email Message from CU Medicine.**

Encrypted by Cisco® *Registered Envelope Service (CRES).*

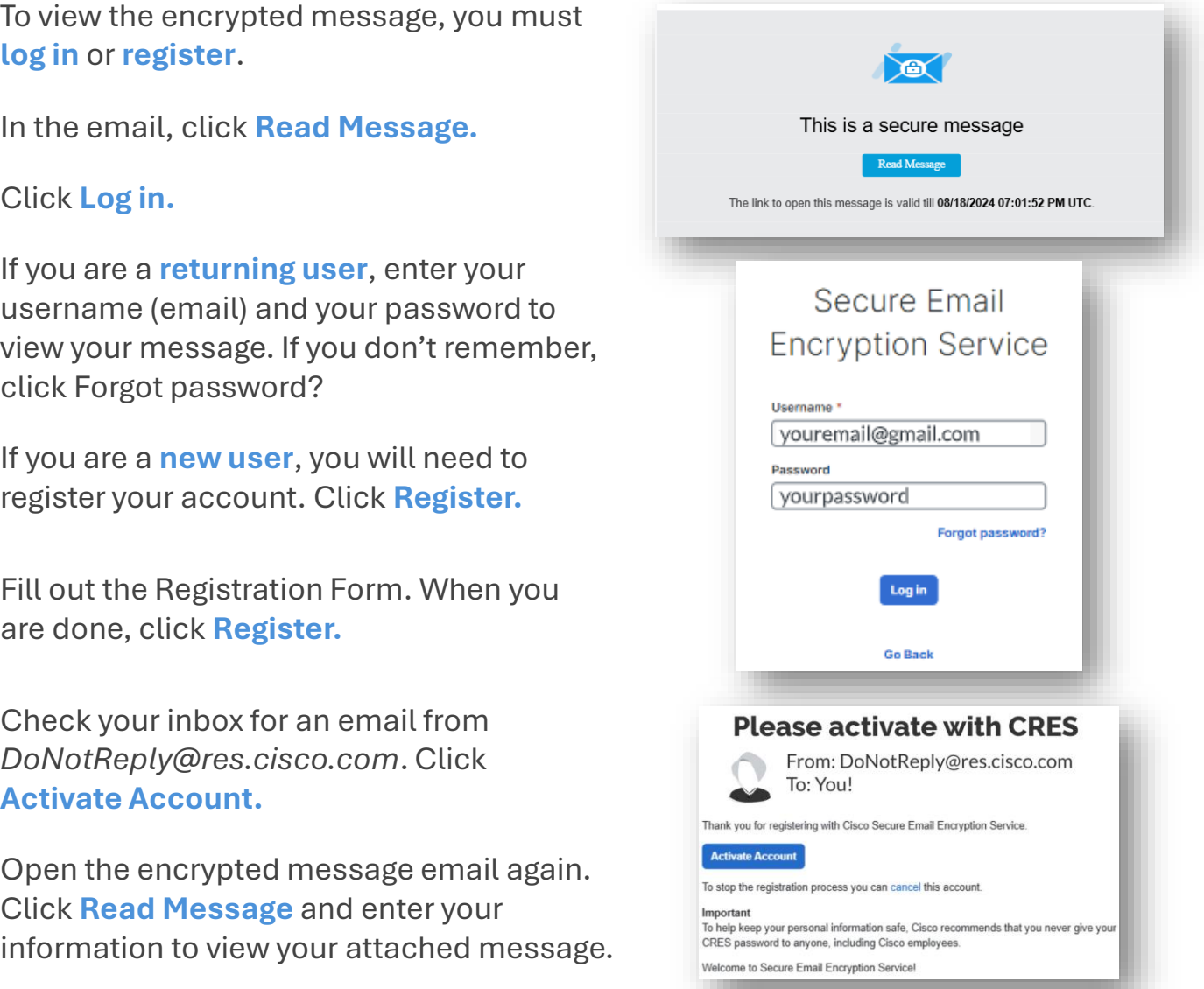

## **f**) Tips

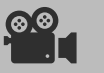

**CO**<br>**[Click Here for a video guide!](https://cumedicine.hosted.panopto.com/Panopto/Pages/Viewer.aspx?id=72776d76-a6e7-47cb-95f2-b1c600ec93d9)** 

 If the message is expired, the body of the encrypted message has instructions for access.

# **FAQs**

### **Why am I receiving an encrypted email from CU Medicine?**

To protect your private, confidential, and/or sensitive data such as:

- Bills
- Statements
- Diagnoses
- Patient Estimates

#### **What are the password requirements?**

The password must be a minimum of 8 characters long and include at least one letter and one number.

*As with any password, the more characters you use, the stronger it will be.* 

For more detailed instructions, please visit the [Cisco Email Encryption Help Page](https://res.cisco.com/websafe/help?topic=RegEnvelope)